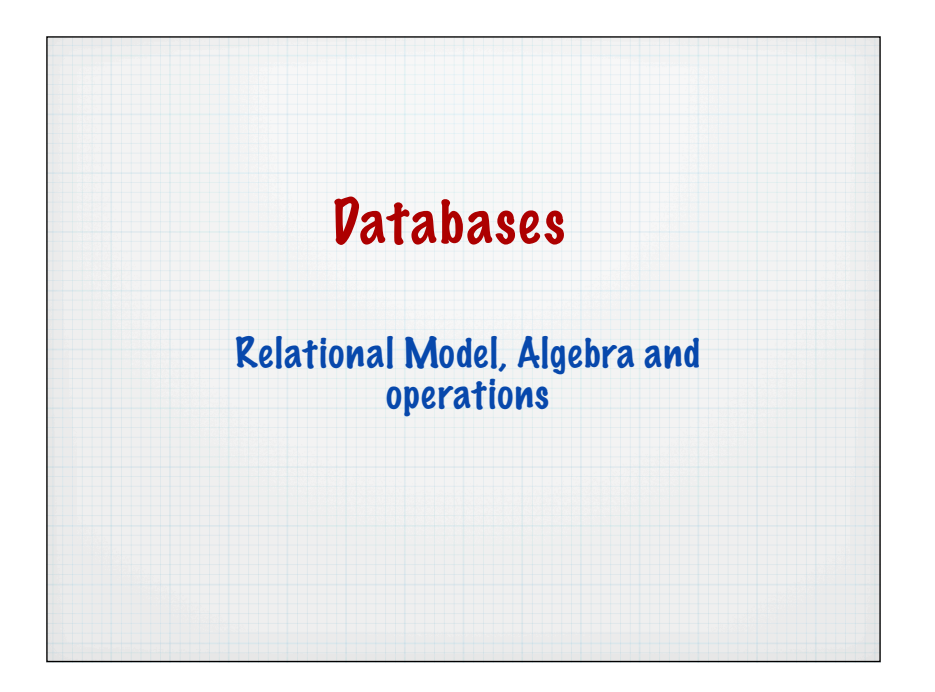

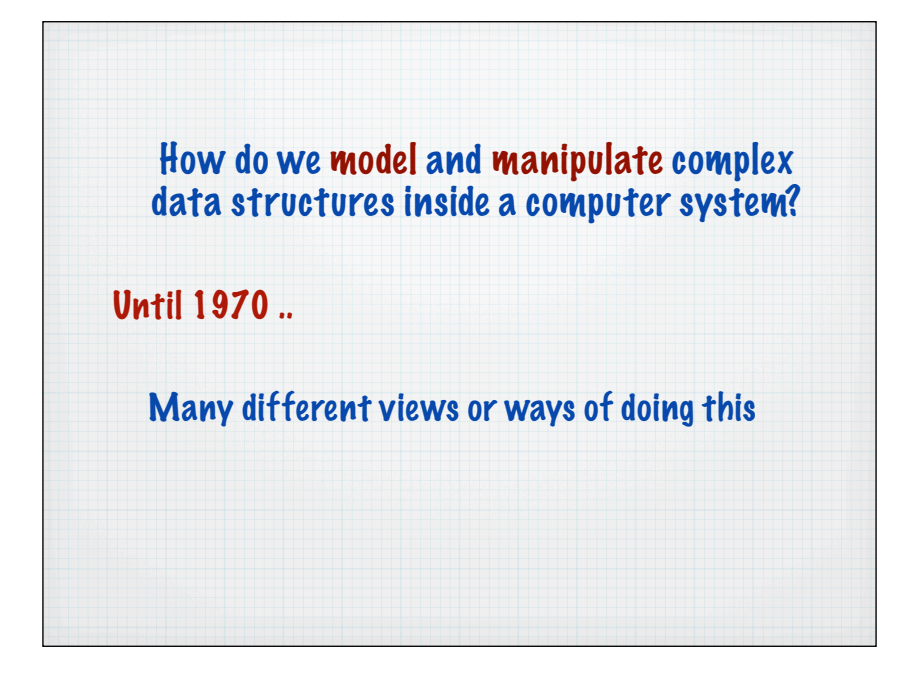

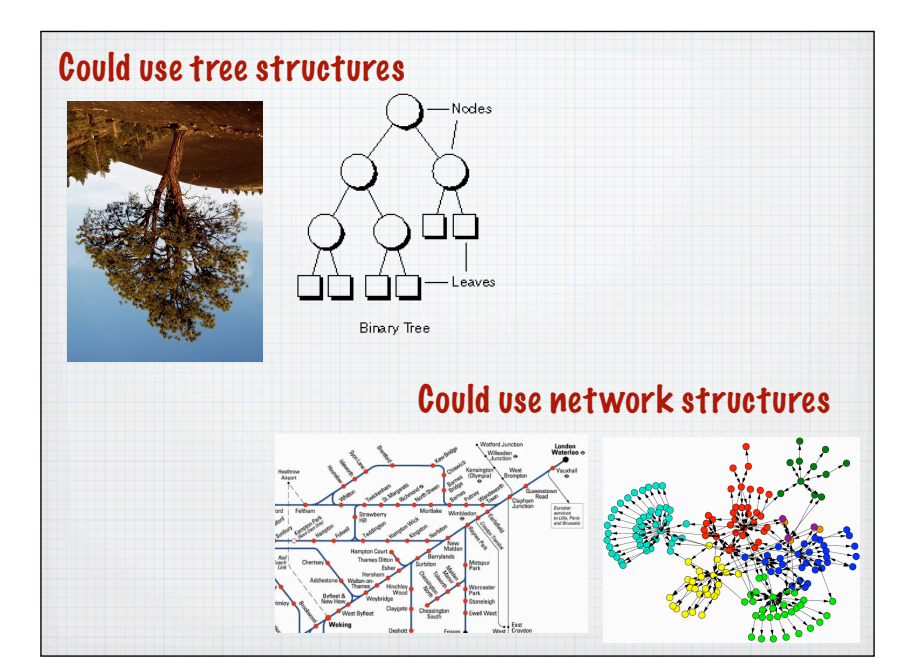

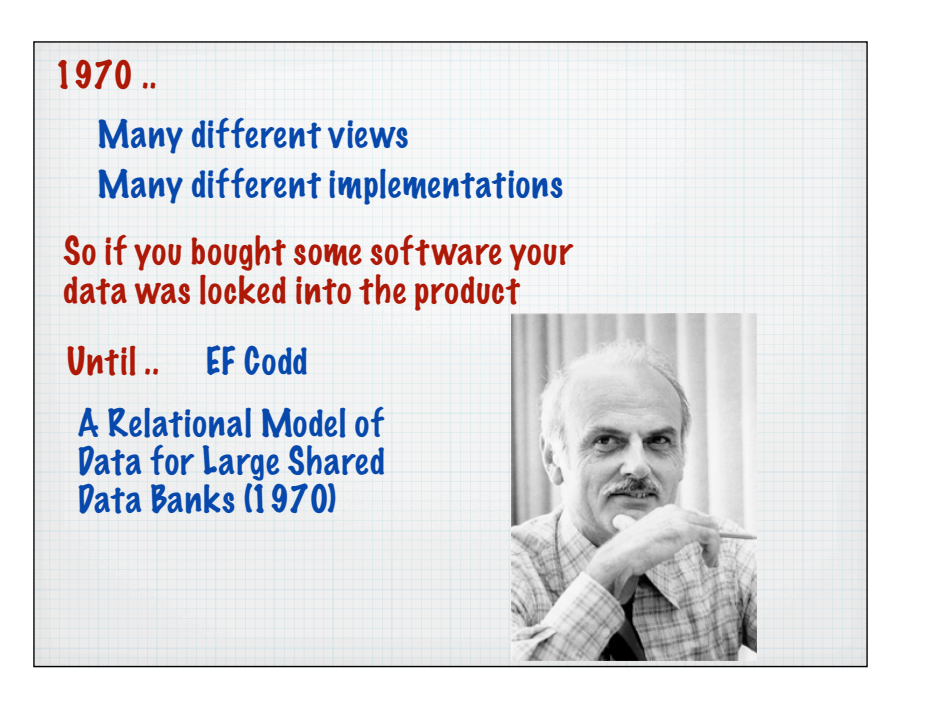

#### **Suggests**

Base our data structures on a mathematical structure called a relation

#### Advantages

Everyone agrees on what a relation is

We get well defined (agreed) mathematical operations that work on these structures

(looks like set theory - Union, Intersection etc)

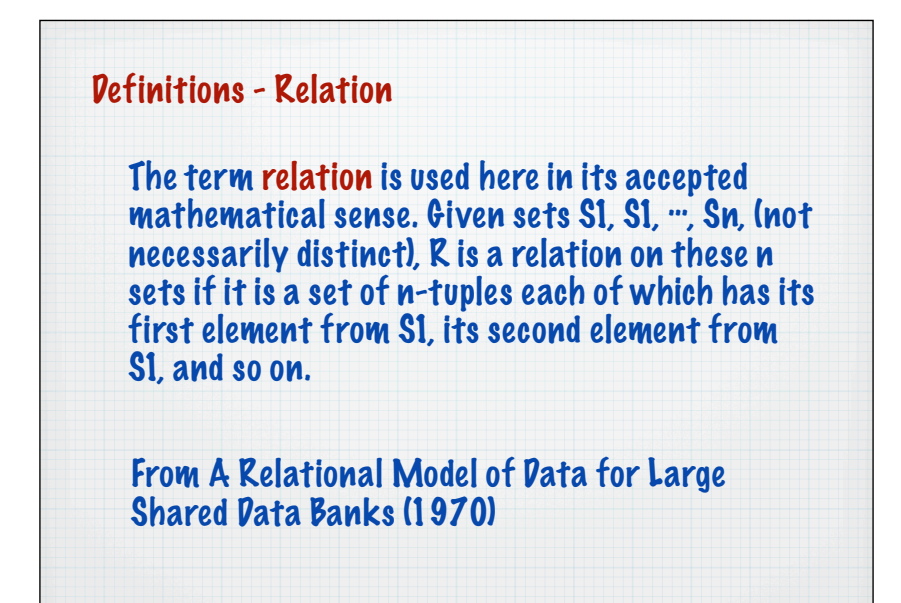

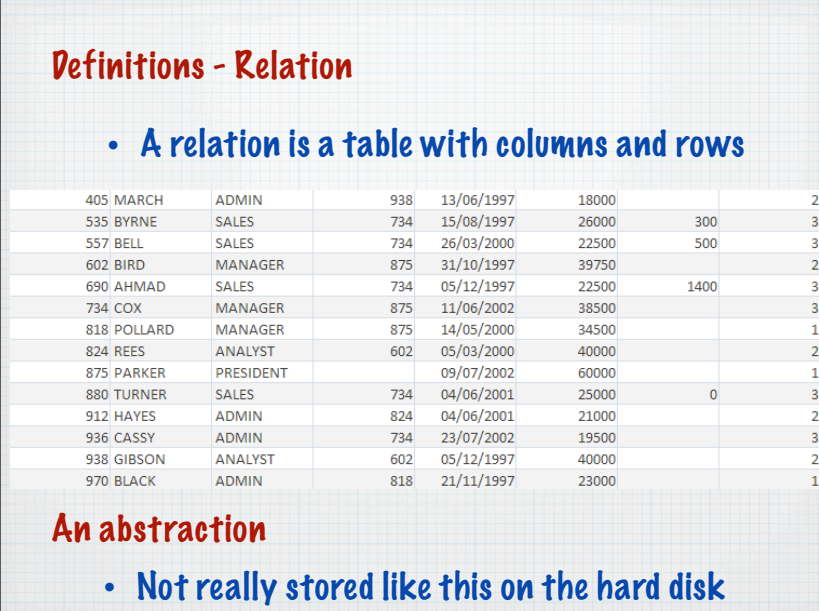

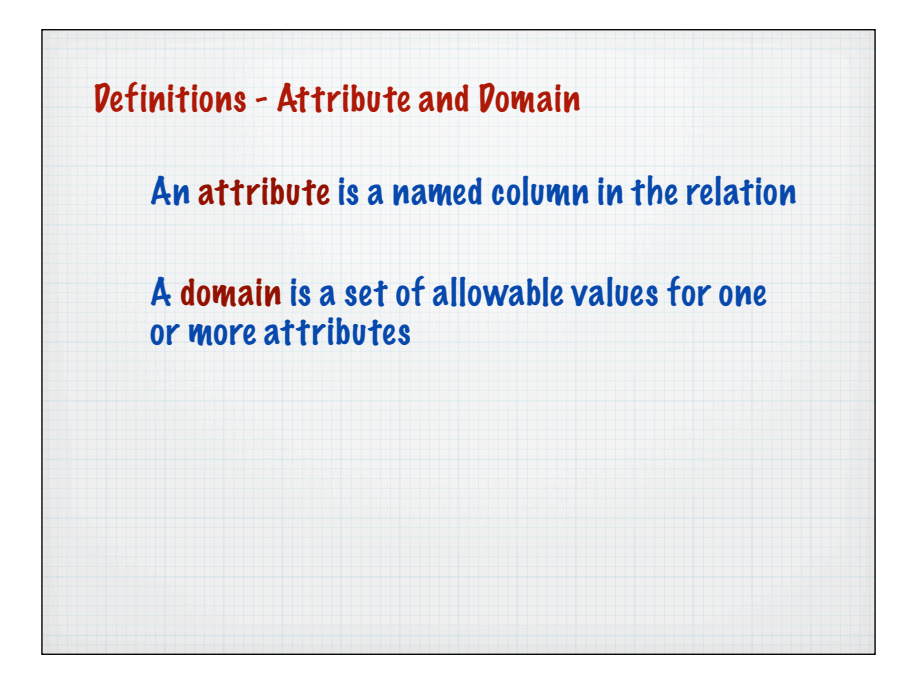

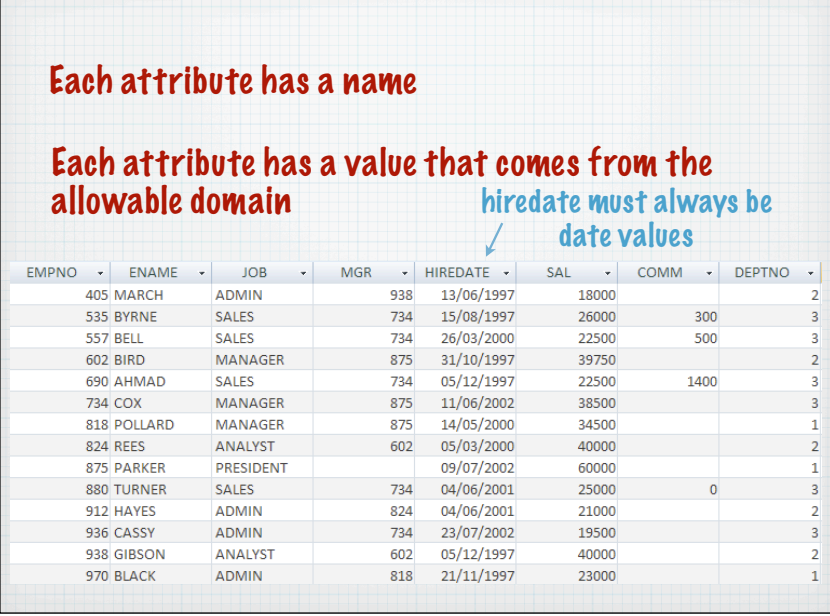

# Examples of attribute domains

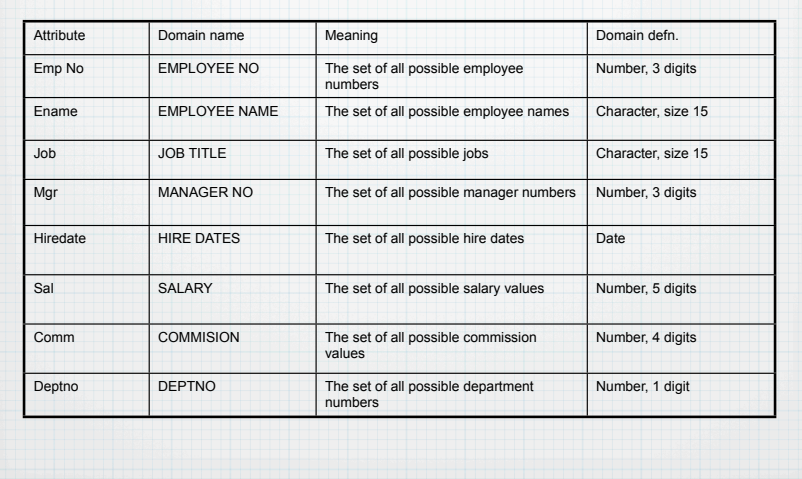

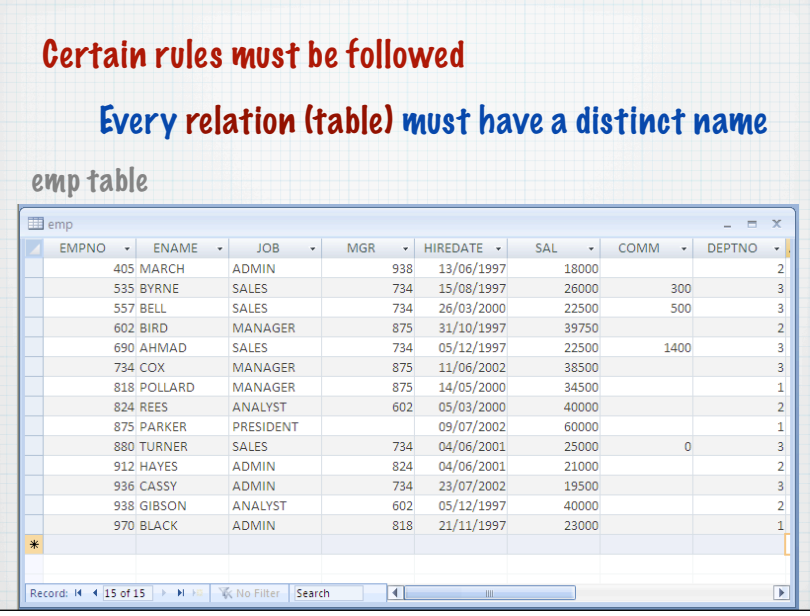

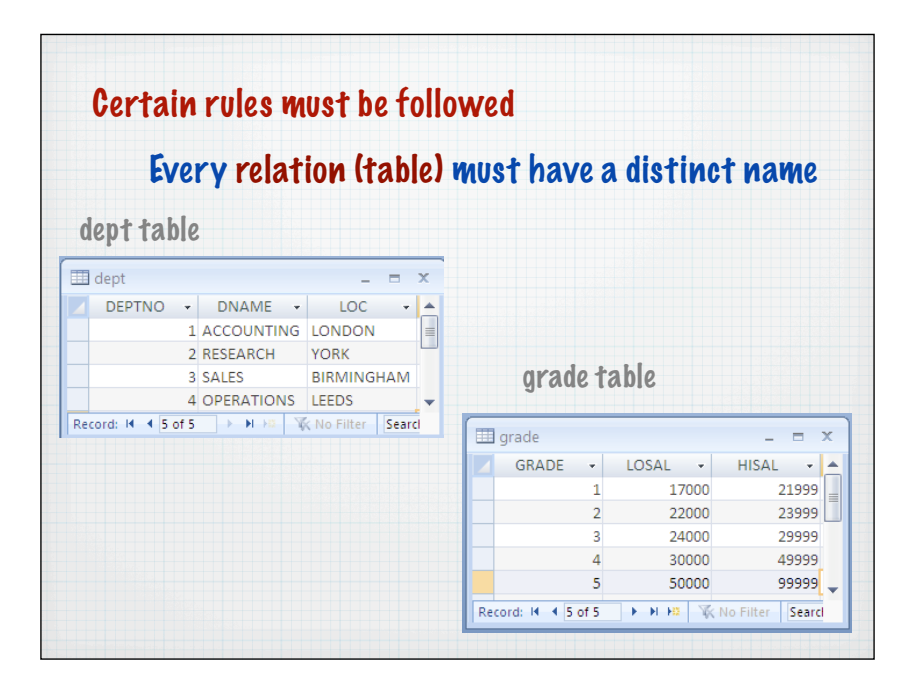

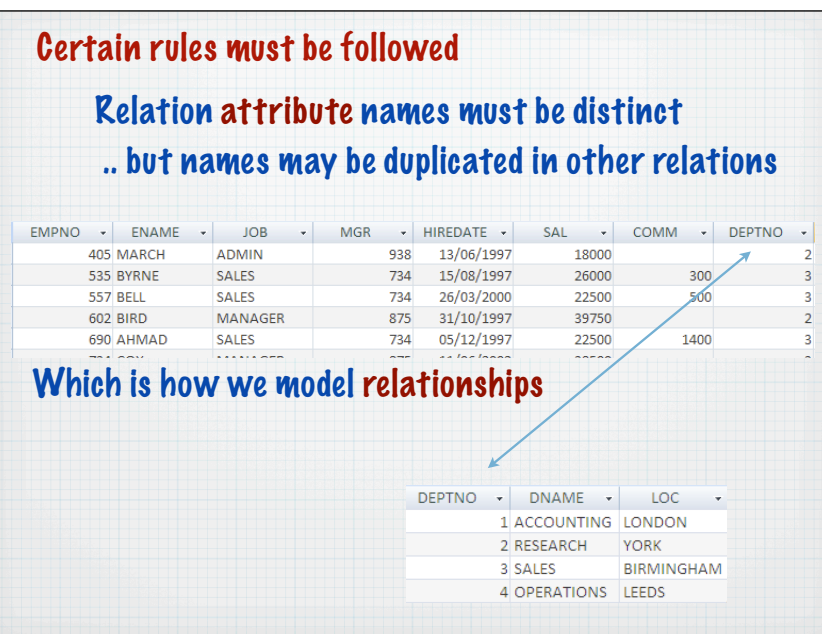

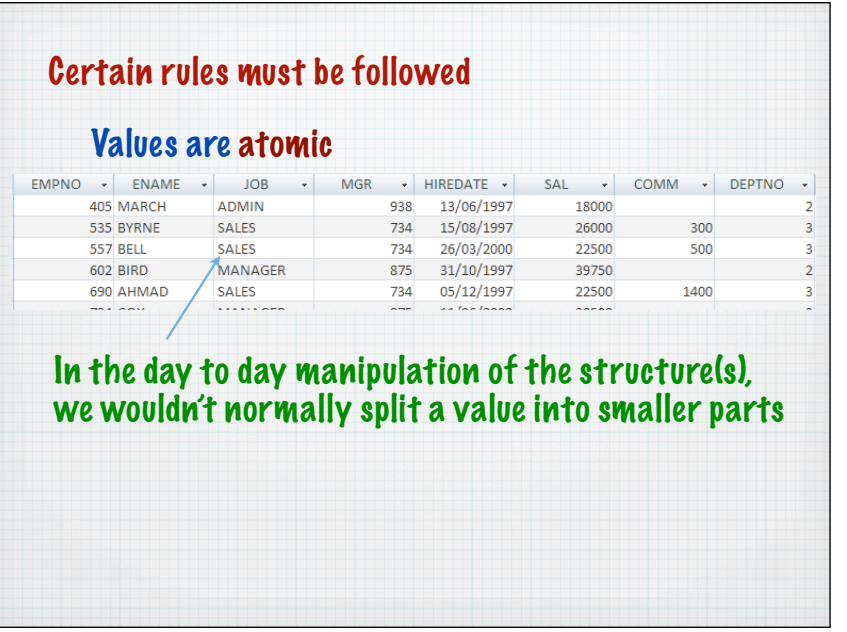

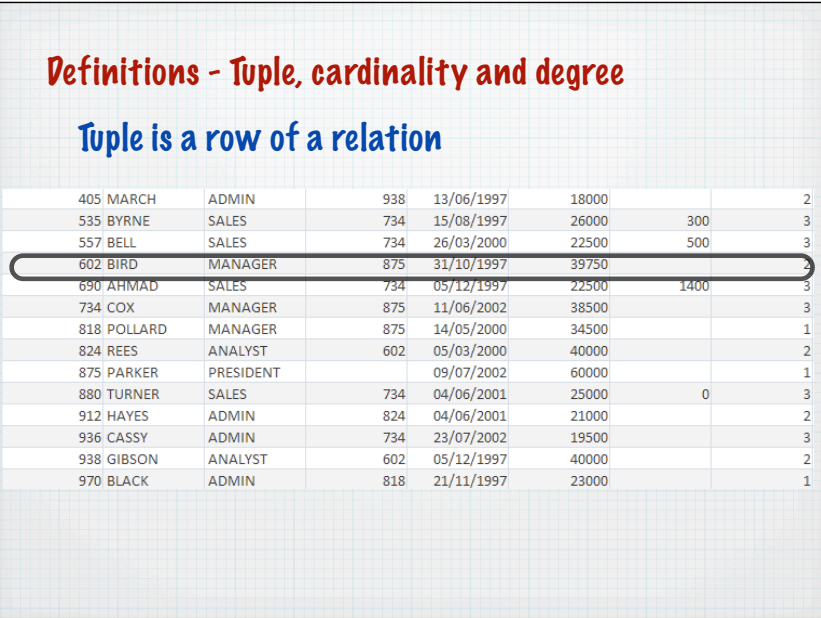

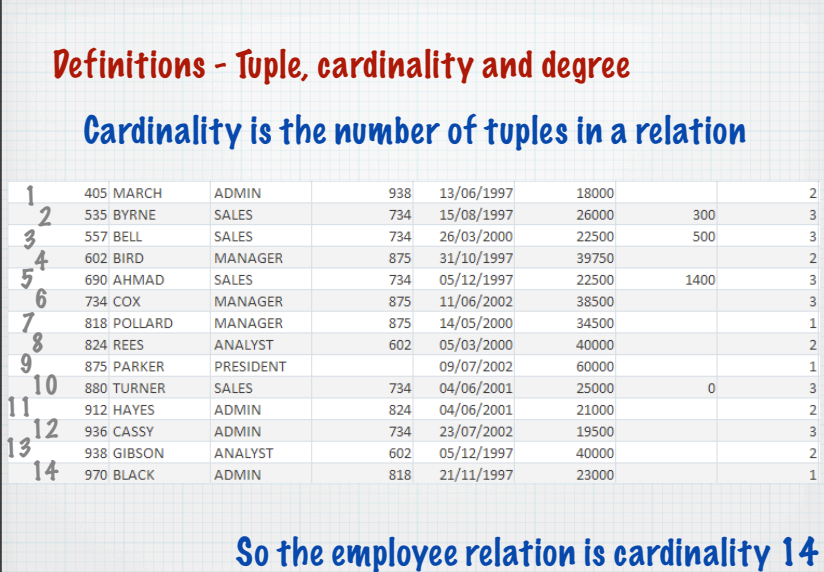

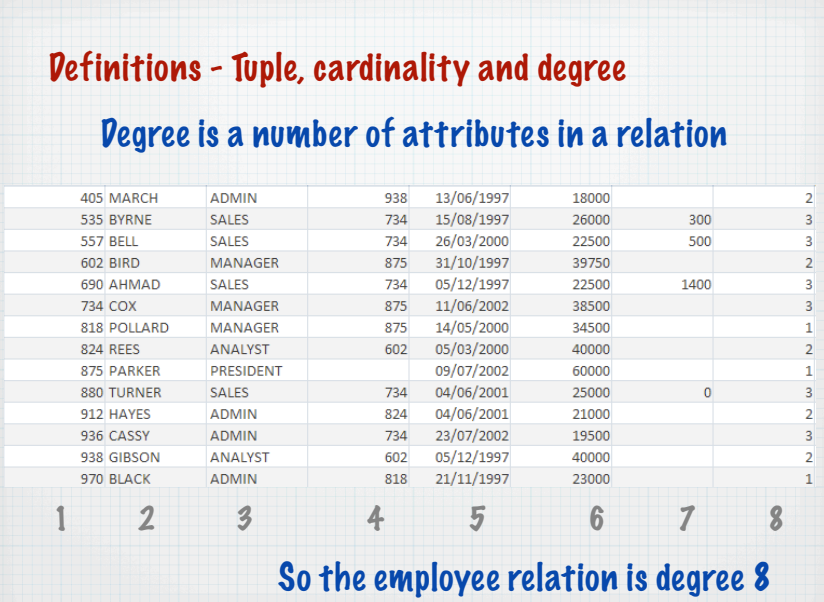

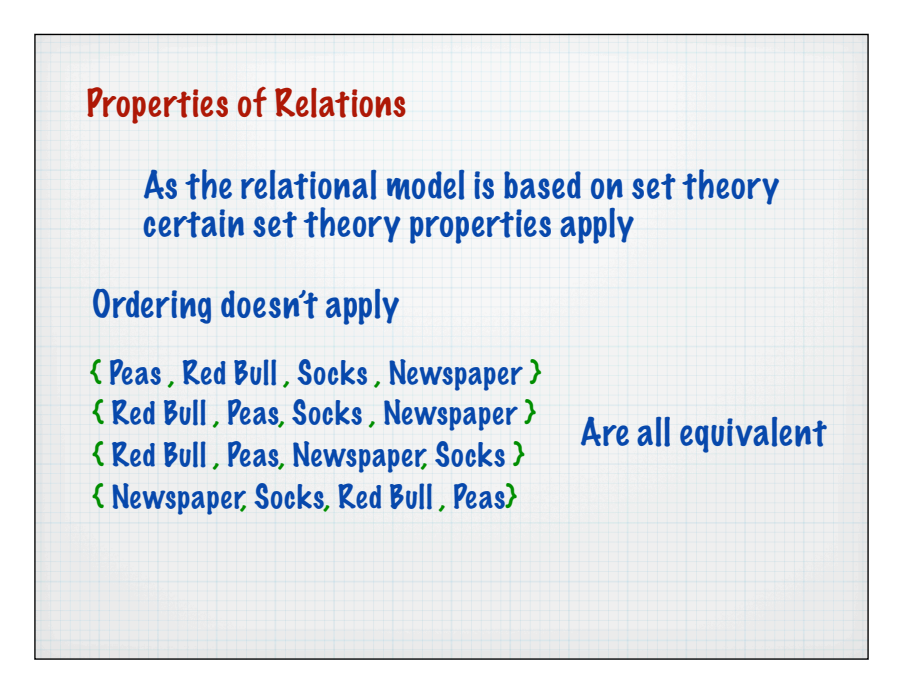

# Properties of Relations

## hence .. attribute ordering makes no difference

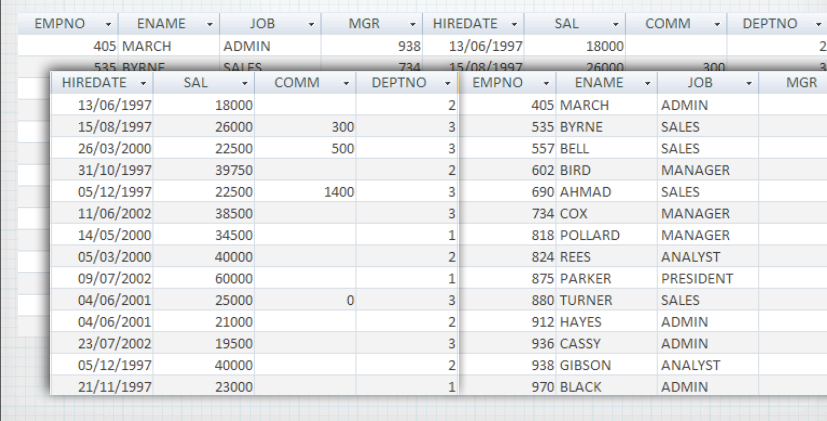

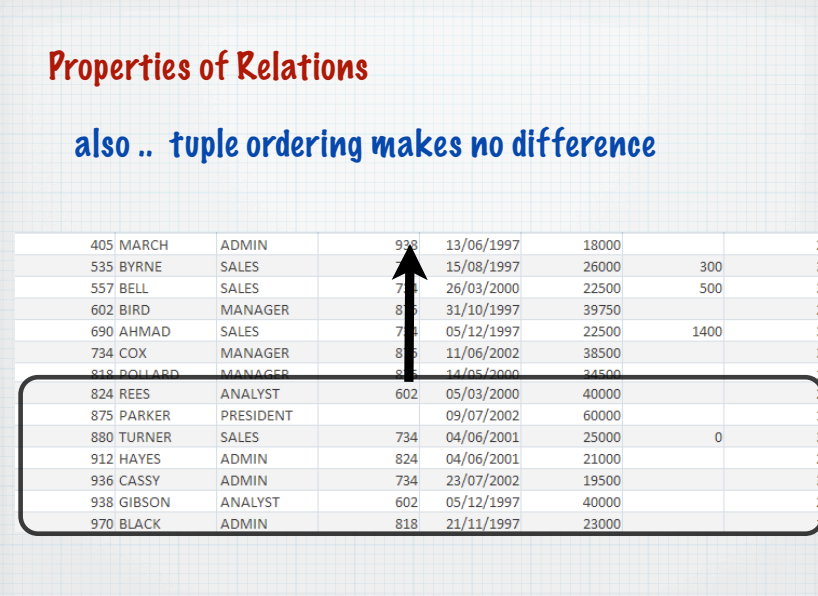

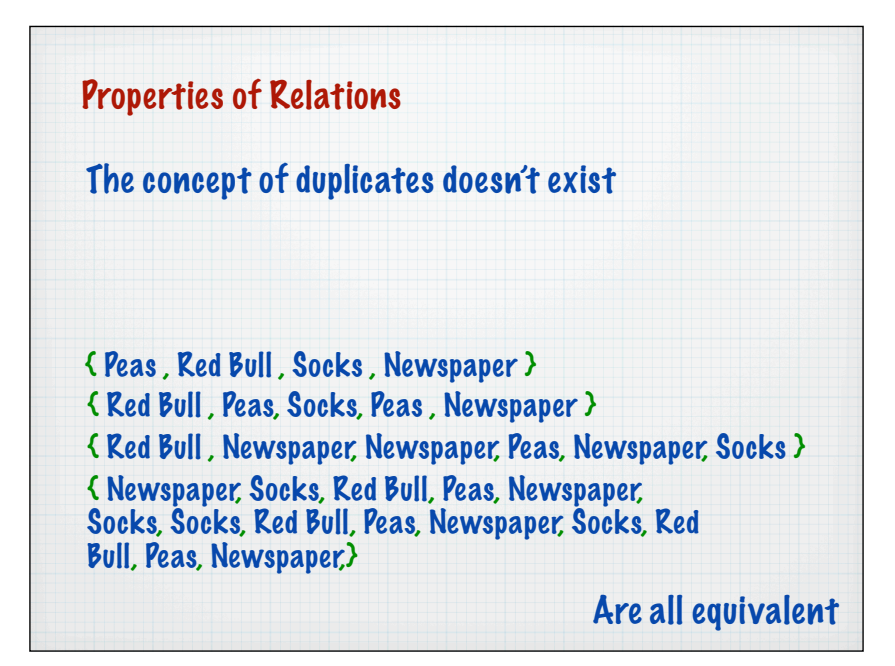

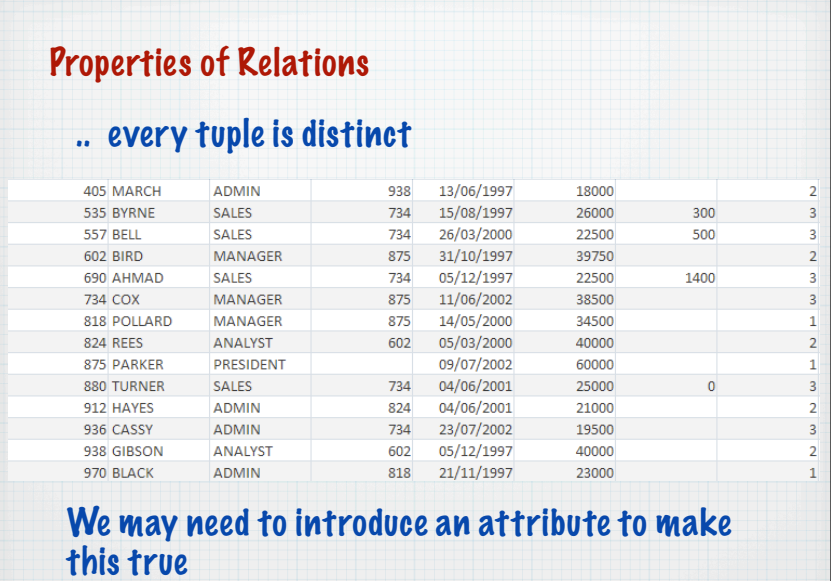

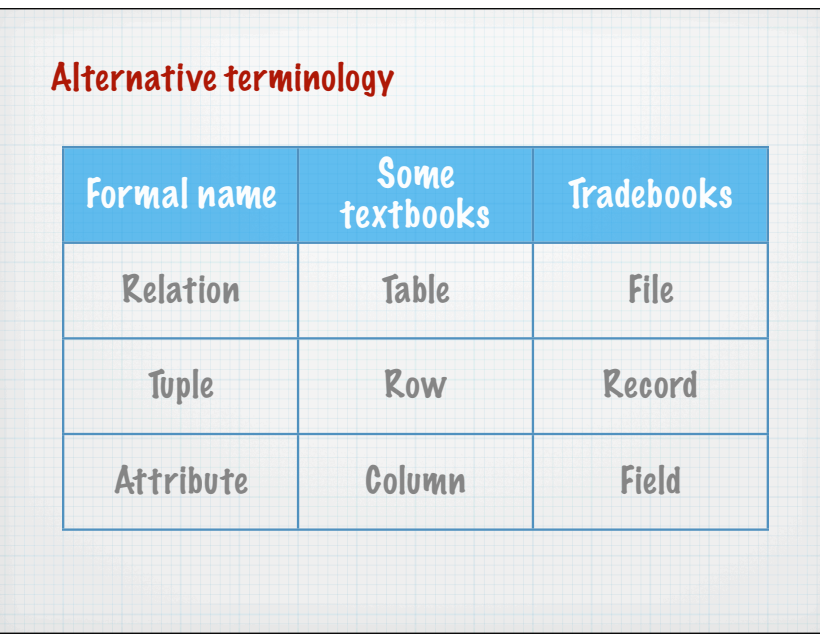

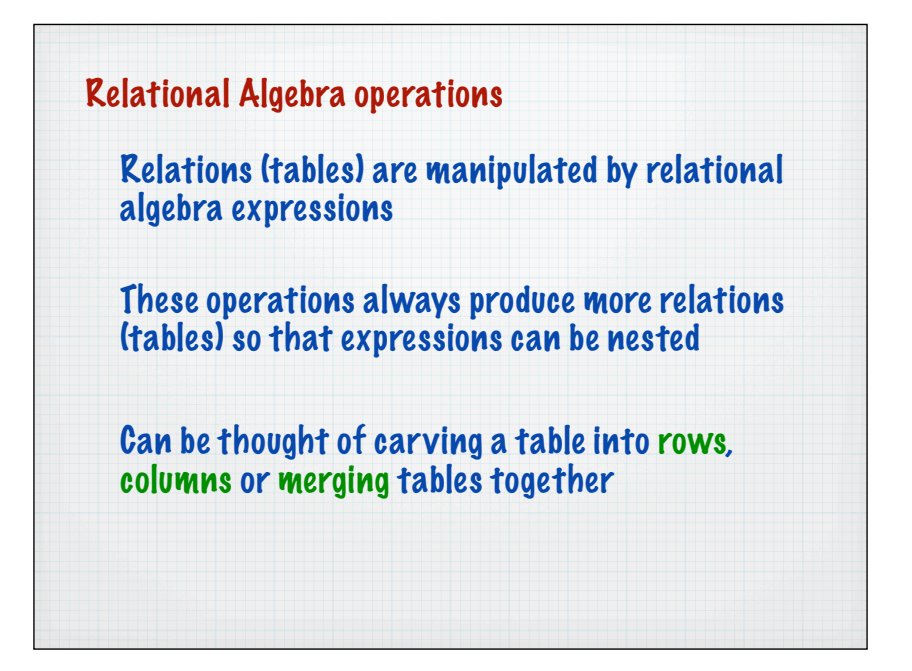

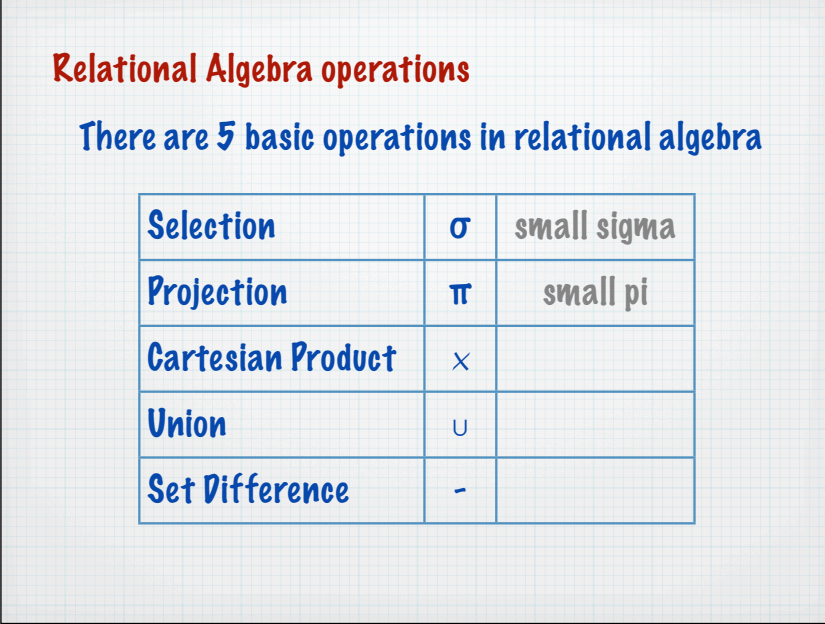

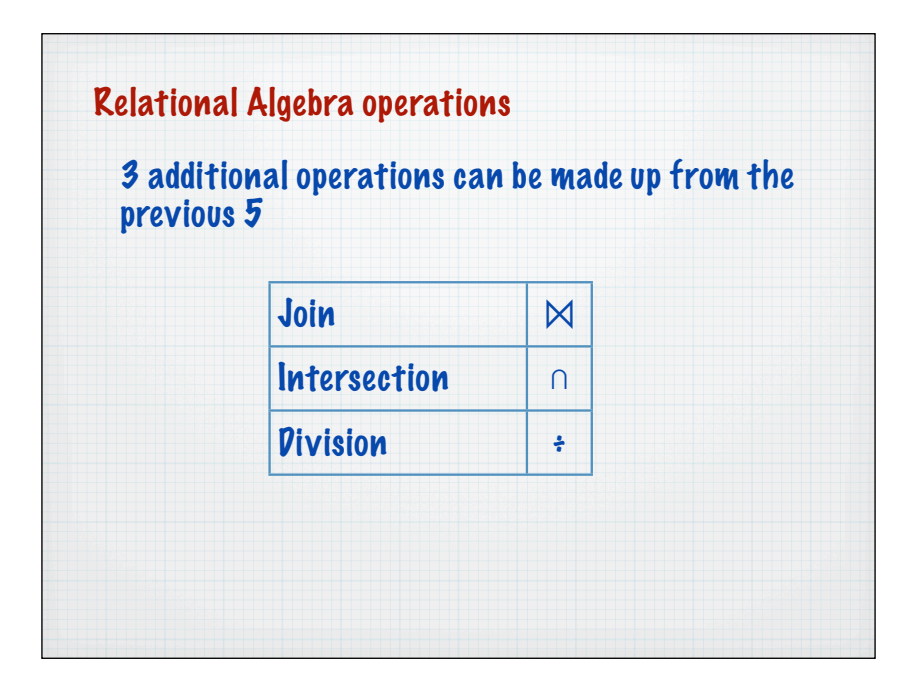

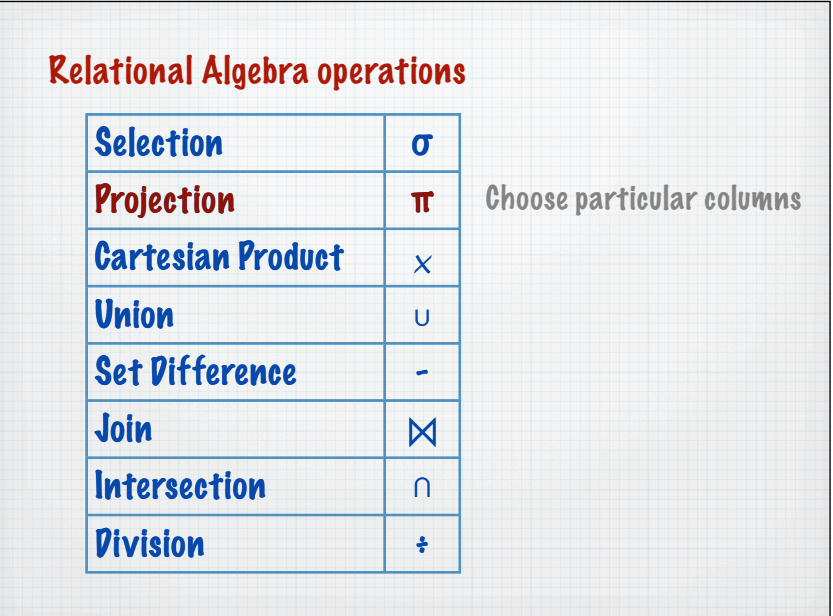

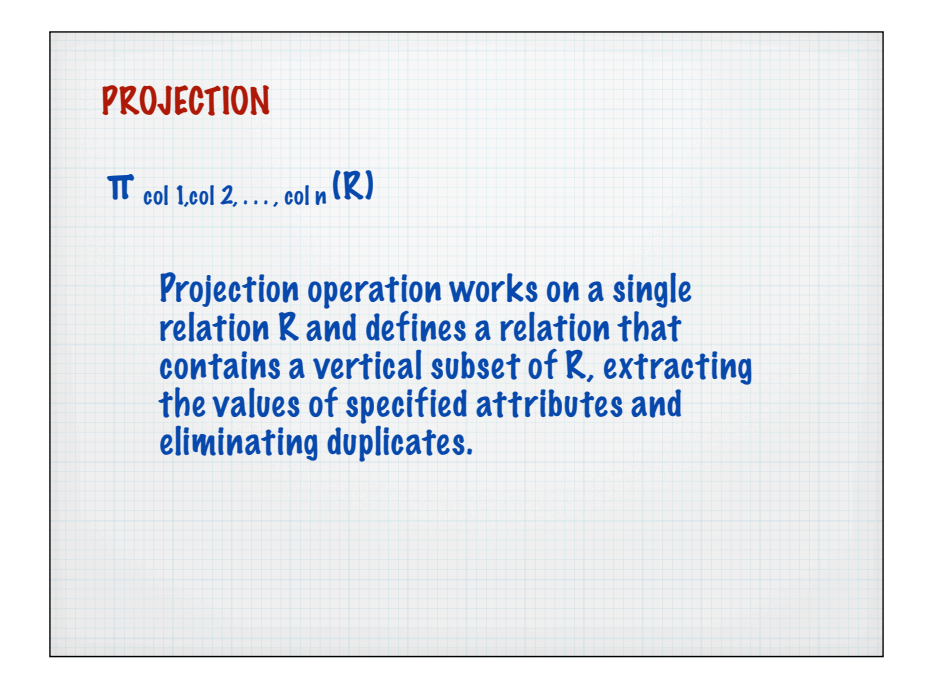

### PROJECTION example

### Produce a list of salaries for all staff, showing only the Empno, EName, Job, and Salary

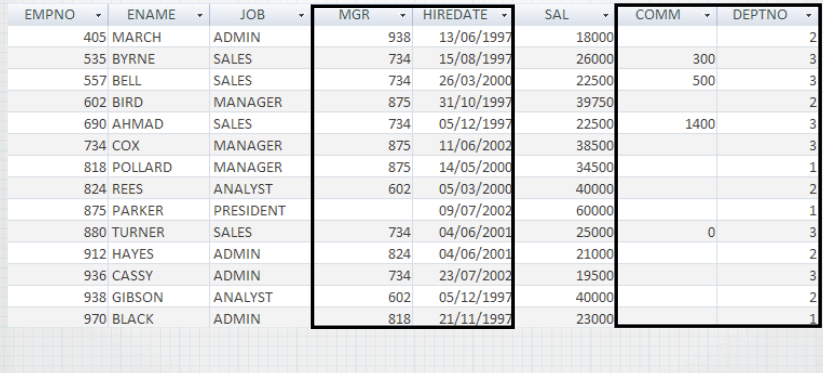

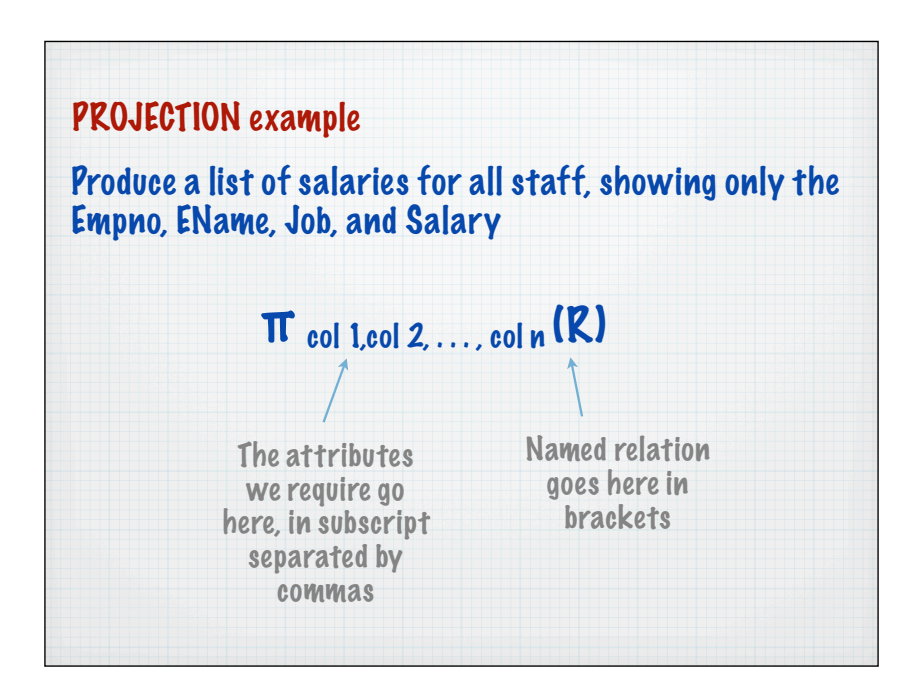

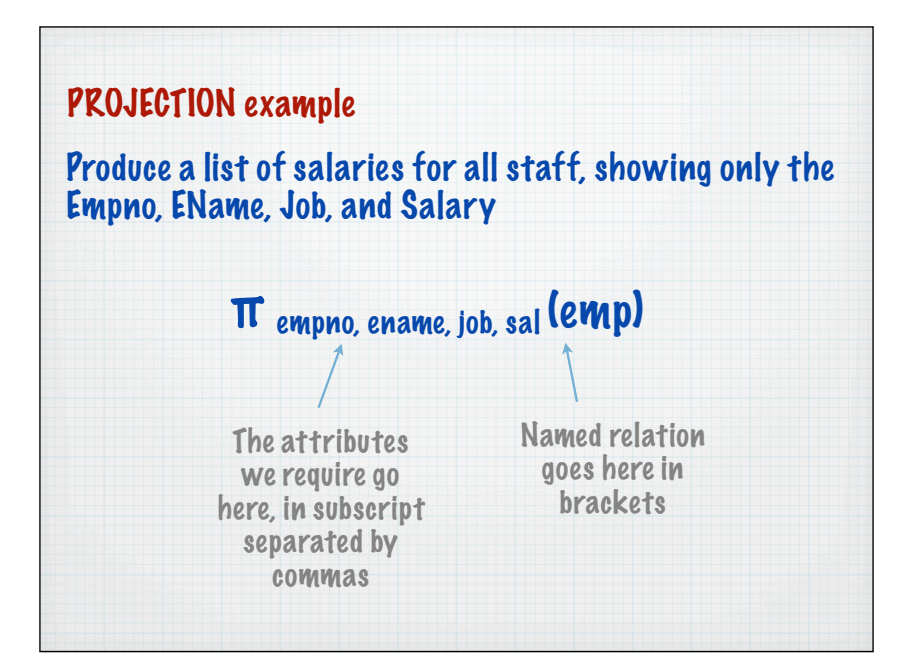

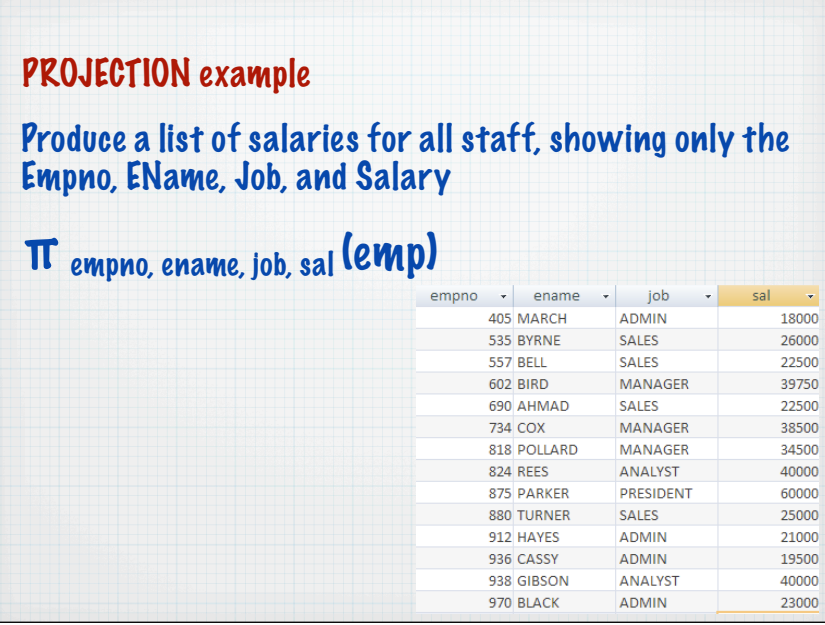

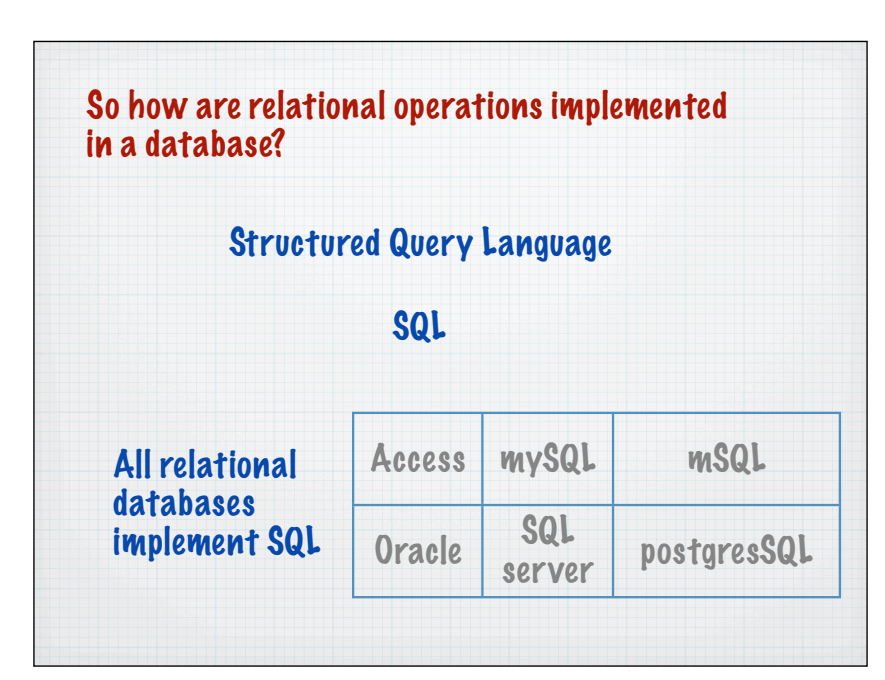

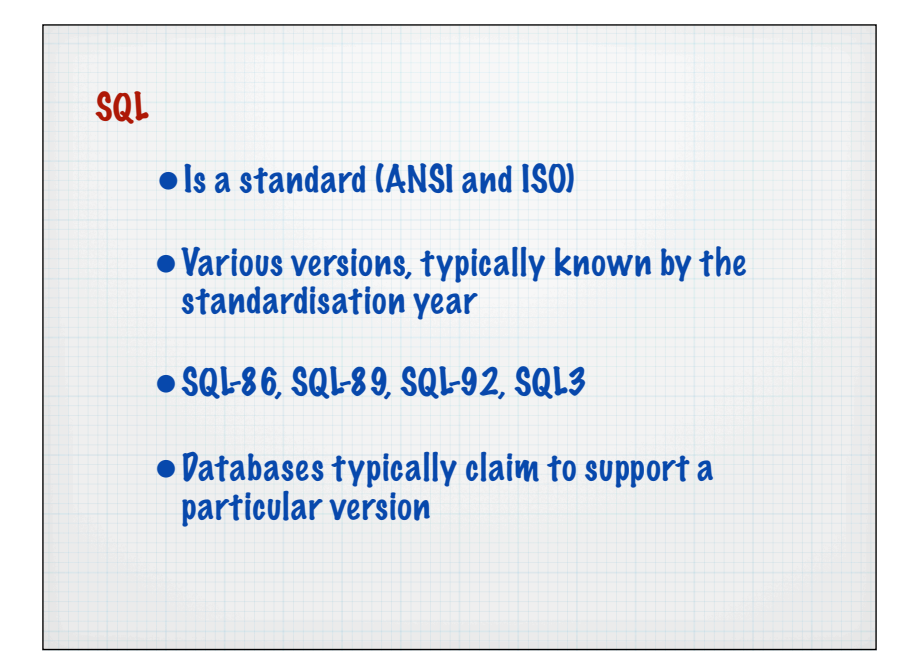

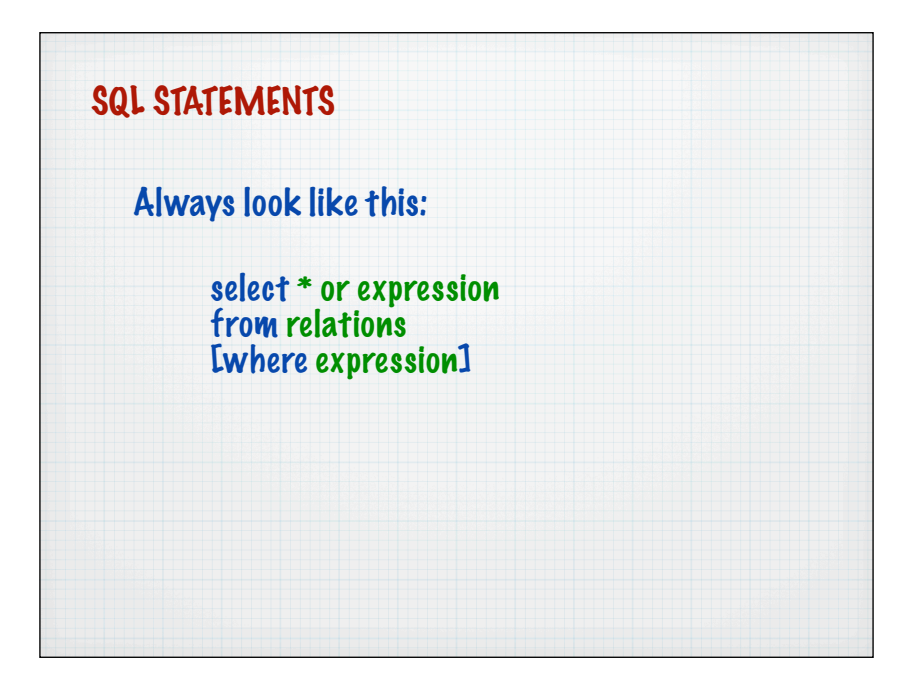

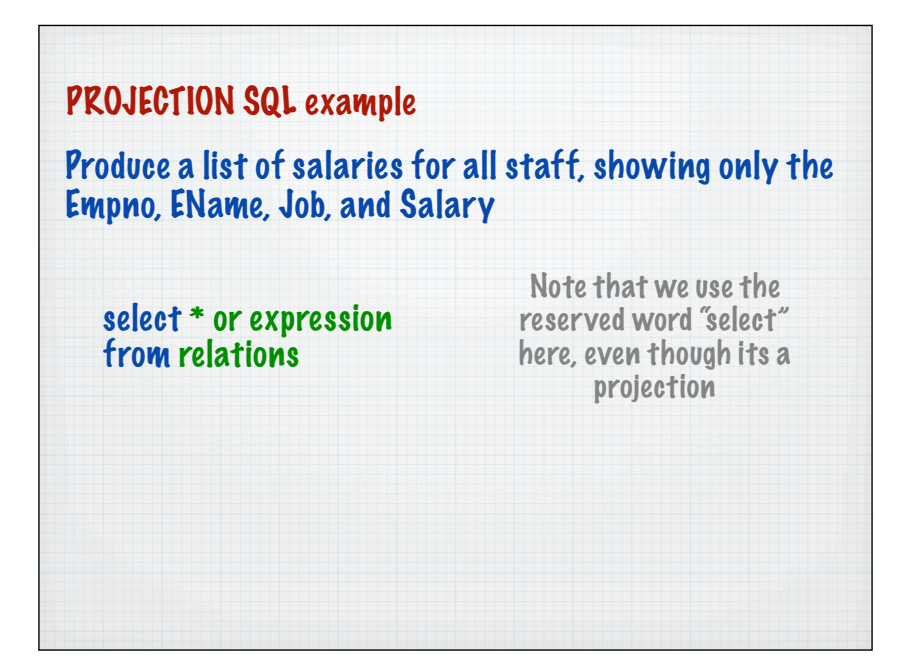

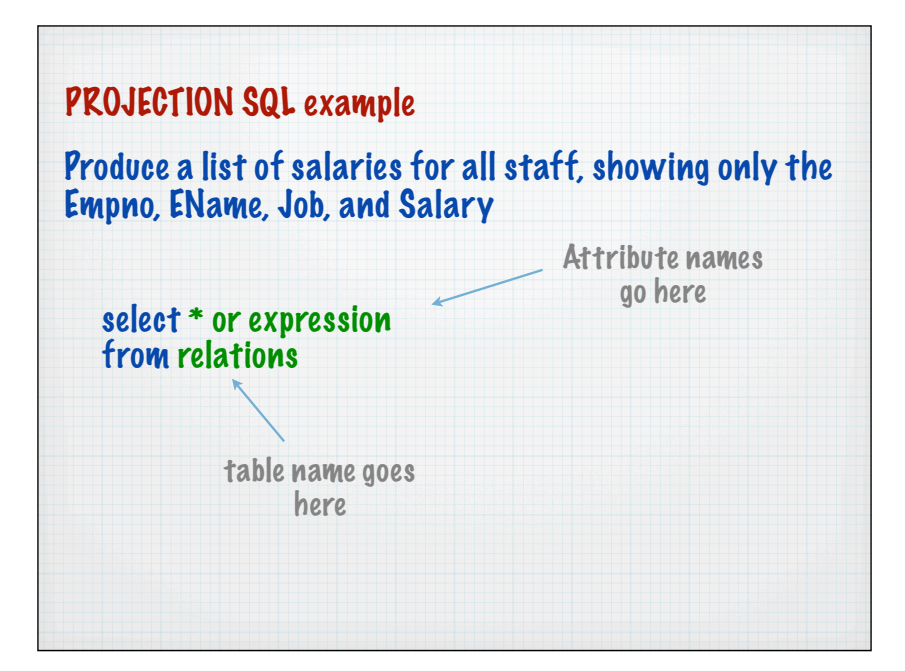

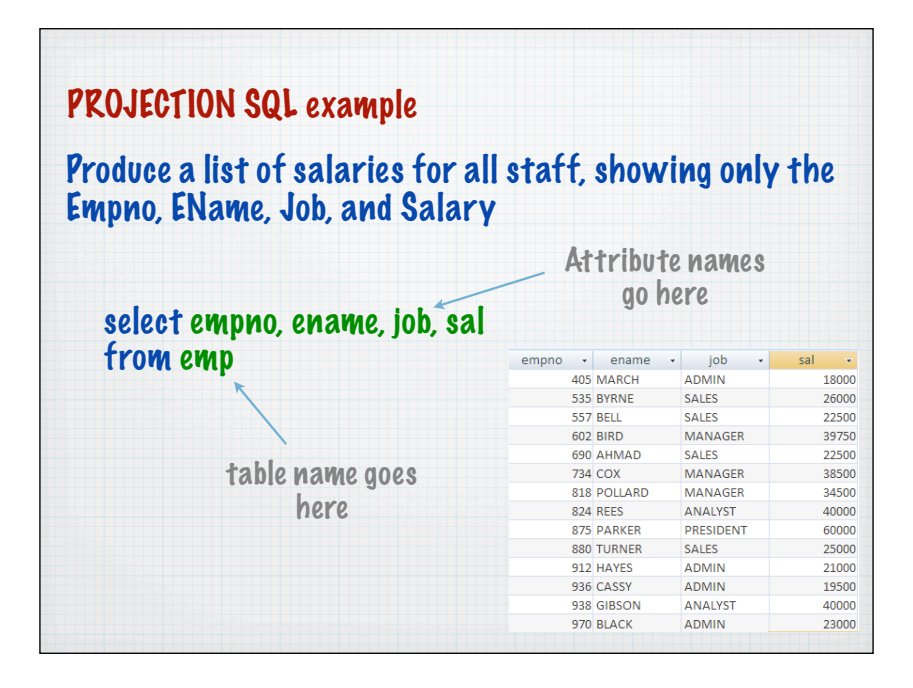

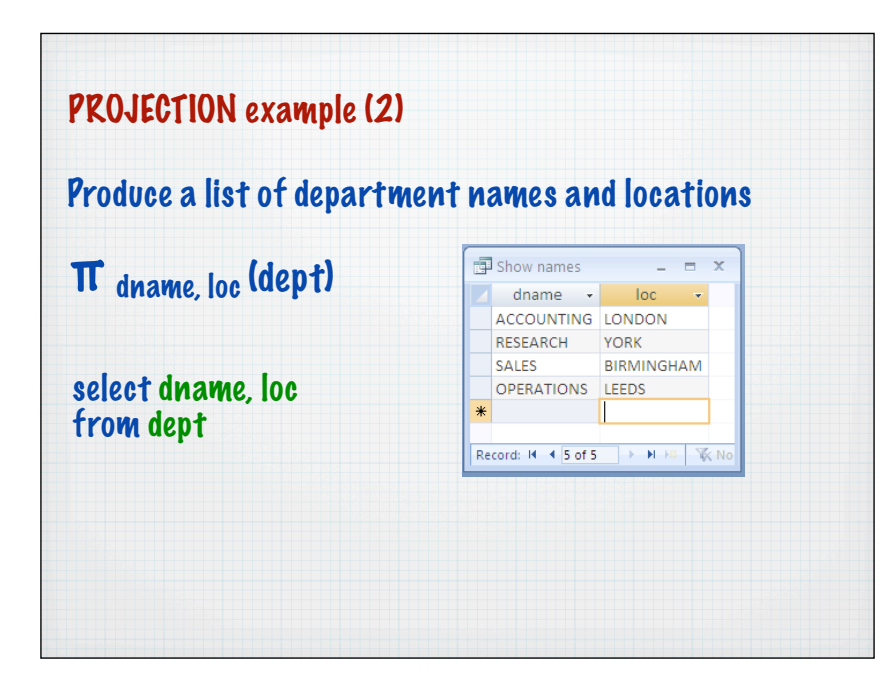

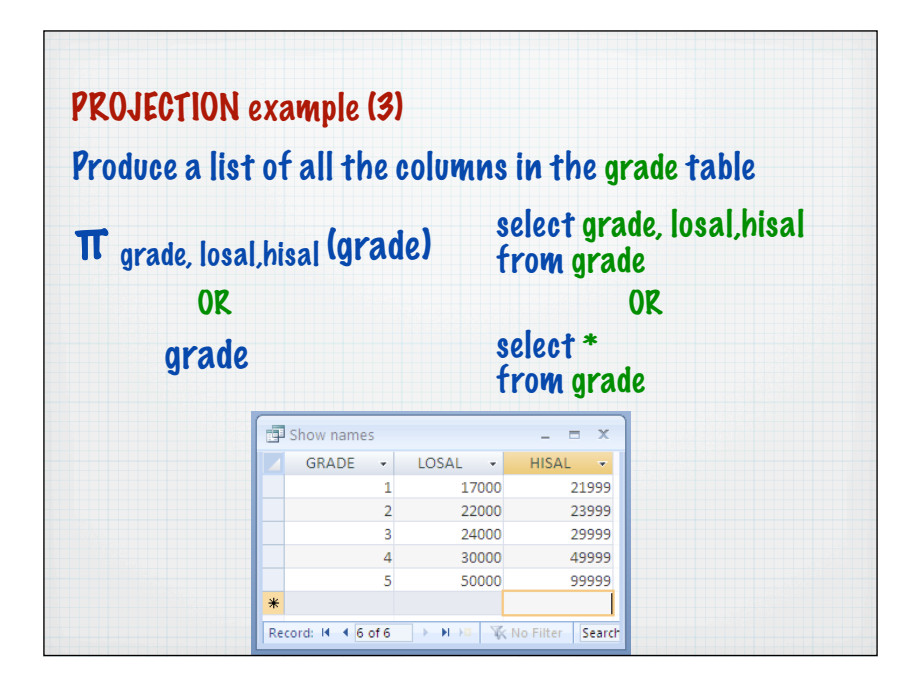

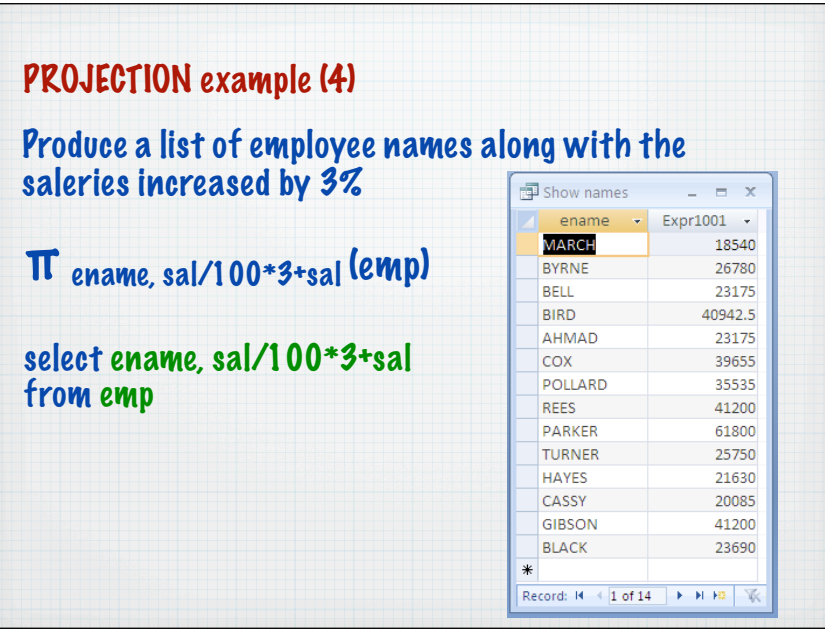

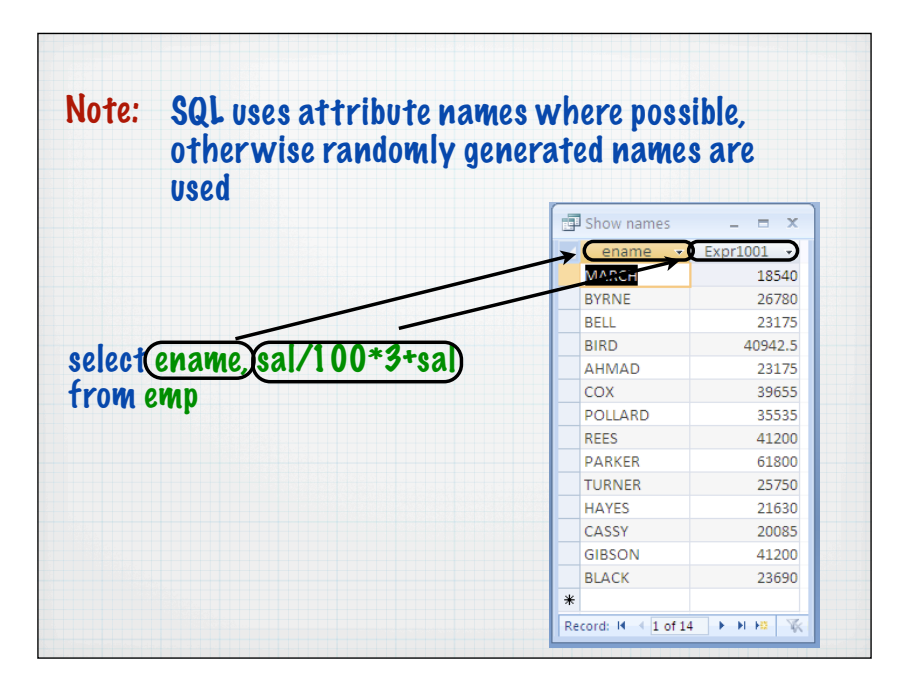

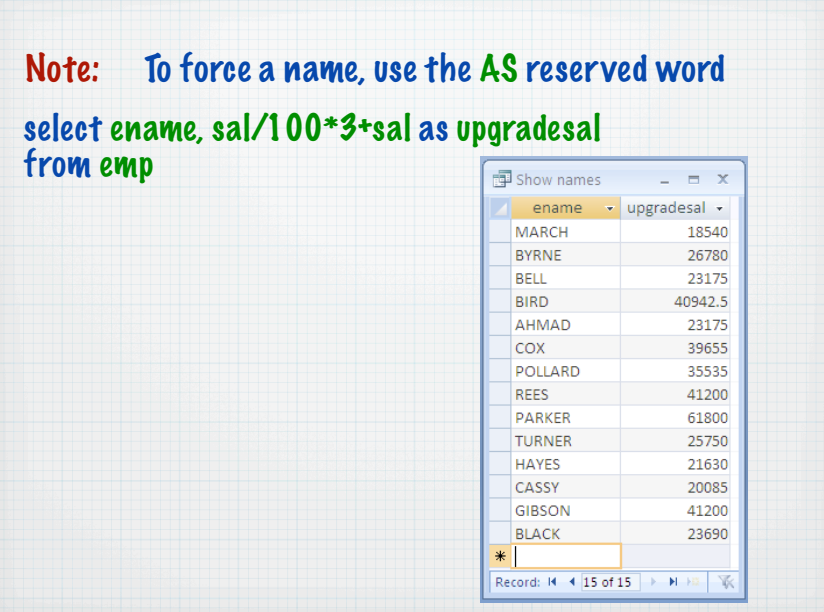

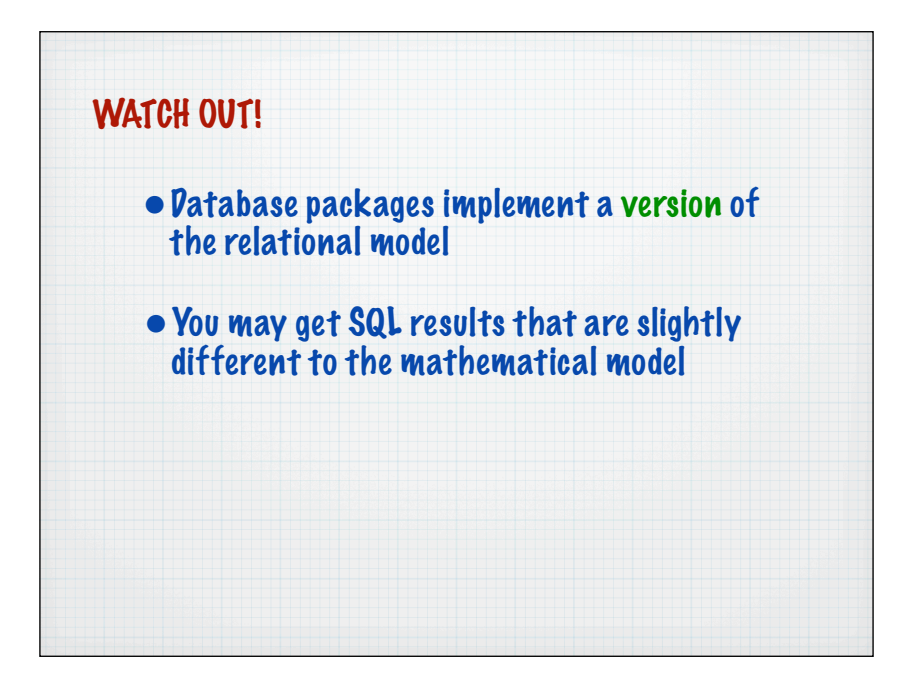

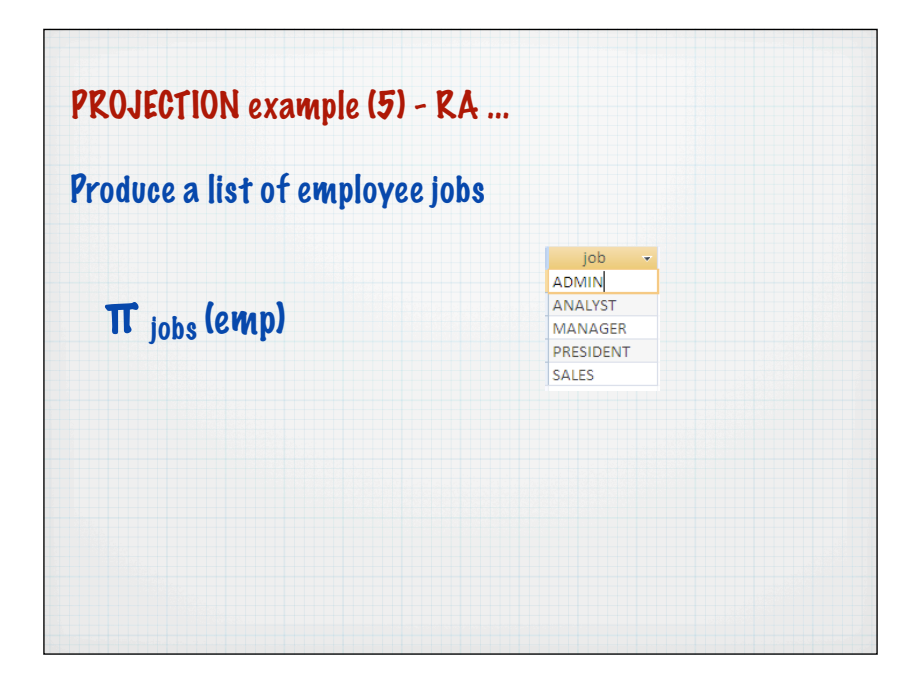

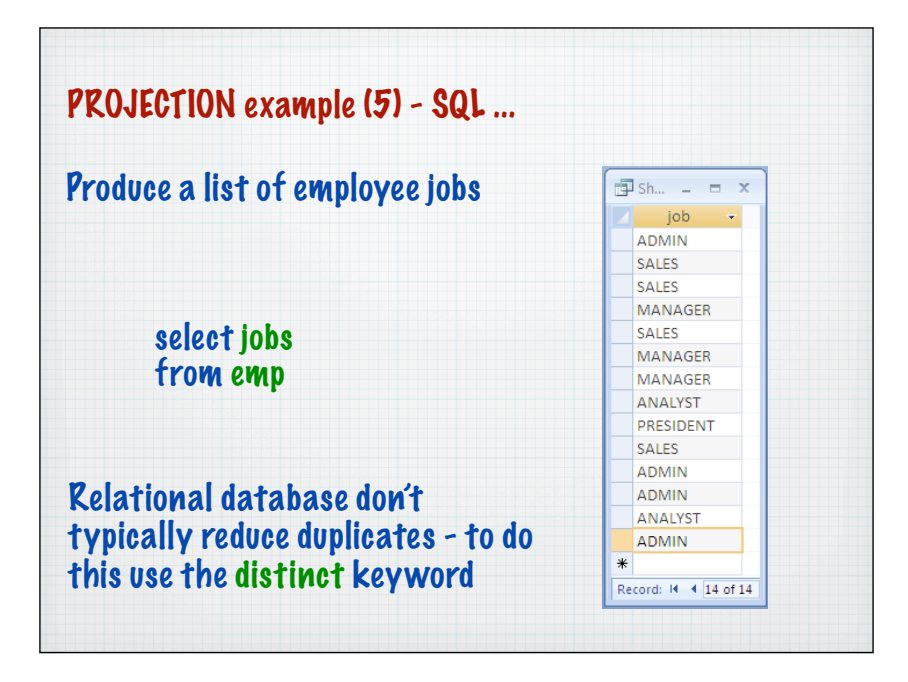

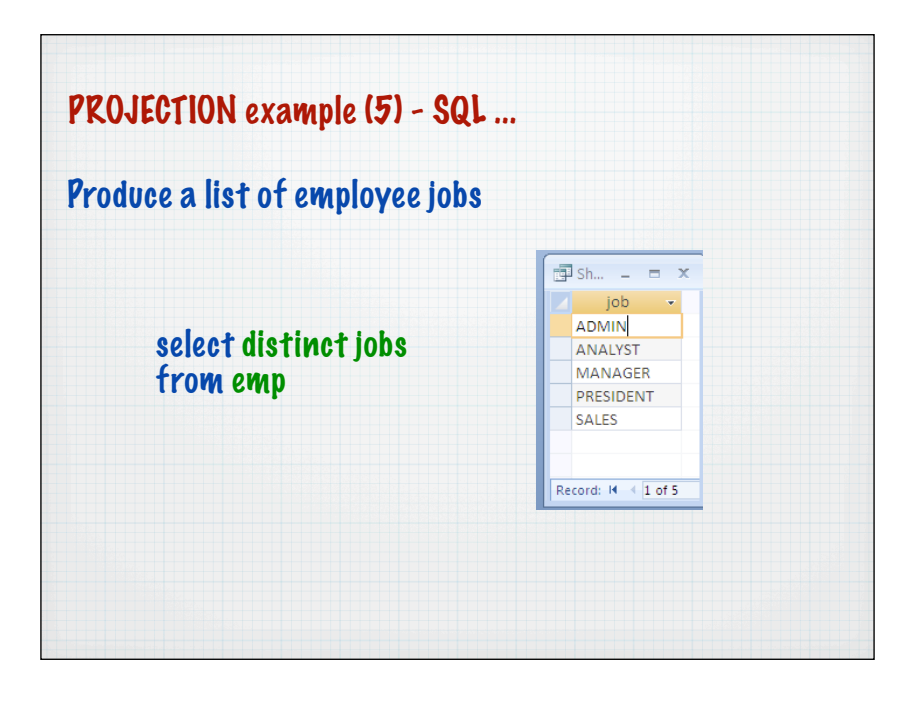